#### Cuadernos de Bioestadística y sus aplicaciones informáticas. 14(1):47-61; 1996.

### INTERVALOS DE CONFIANZA PARA INDICADORES DE LACTANCIA MATERNA BASADOS EN LOS PARAMETROS DE LA REGRESION LOGISTICA

Autores:

Luis Carlos Silva Ayçaguer<sup>\*</sup>

Silvio Soler Cárdenas<sup>\*\*</sup>

### **RESUMEN**

Se resuelve el problema de construcción de intervalos de confianza para estimaciones de probabilidades mediante modelos logísticos multivariados así como para computar los intervalos correspondientes a índices basados en los parámetros que se obtienen del ajuste de dichos modelos. Los procedimientos se ilustran con un ejemplo en le que la regresión logística se aplica a la estimación del consumo de la leche materna.

#### **ARSRACT**

Formulas to compute confidence intervals for probabilities obtained using multivariate logistic models are provided. Many indexes base in parameters of the logistic regression have been proposed in the literature but no confidence intervals are always attached to estimation formulas. We are suggesting here a general way to obtain them and illustrating their application to several examples related with breast feeding studies.

#### I.-INTRODUCCION

La regresión logística es actualmente uno de los instrumentos estadísticos más connotados de que se dispone para el análisis de datos en clínica y epidemiología. Su origen en la forma en que se maneja contemporáneamente, se debe al trascendente trabajo de Walker y Duncan<sup>(1)</sup> en que se resolvió el problema de estimar la probabilidad de ocurrencia de cierto suceso en función de varias variables. Su uso se generaliza desde principios de los año 80 gracias a las facilidades computacionales con que se cuenta desde entonces.

En los últimos años se ha verificado una presencia muy marcada de esta técnica tanto en la literatura destinada a temas metodológicos como en los más diversos artículos científicos biomédicos. Como indicio de cúan profusamente está siendo usada en la producción científica contemporánea, cabe mencionar que, según Hosmer, Taber y Lemeshow<sup>(2)</sup>, de los 579 artículos publicados en el American Journal of Public Health entre 1985 y 1989, 113 (el 20%) usaron esa técnica. Silva, Pérez y Cuellar<sup>(3)</sup> consignan, por su parte,

**<sup>\*</sup>** Investigador Titular, Vicerrectoría de Investigaciones, Instituto Superior de Ciencias Médicas de La Habana. \*\*Profesor Auxiliar, Escuela de Salud Pública de La Habana

que aproximadamente uno de cada tres trabajos publicados por American Journal of Epidemiology entre 1986 y 1990 apelan a este recurso.

En muchos casos, los trabajos proponen o aplican la estimación puntual de índices basados en los parámetros que se obtienen del ajuste de la regresión logística<sup>(4-11)</sup>. Entre ellos se destaca el caso en que, simplemente, el resultado de evaluar la función logística para un vector dado es utilizado en calidad de indicador.

Típicamente, sin embargo, no se ofrecen intervalos de confianza para estas estimaciones lo cual, a tenor con las recomendaciones hoy bastante extendidas<sup>(12)</sup>, constituye una notable insuficiencia.

En el presente trabajo se proporcionan fórmulas para el cómputo de dichos intervalos de confianza. Los procedimientos se ilustran con un ejemplo en que la regresión logística se aplica a la estimación del consumo de leche materna, tomado de un libro general sobre el tema<sup>(13).</sup> Se ofrece una solución y la correspondiente ilustración tanto para el caso del valor que toma la función logística propiamente dicha como para tres indicadores basados en sus parámetros.

#### II. REGRESION LOGISTICA EVALUADA EN UN VECTOR

Supongamos que para expresar la probabilidad de cierto acontecimiento en función de  $k$  variables se ha ajustado la función siguiente:

$$
p(t_1, t_2, \cdots, t_k) = \frac{1}{1 + \exp(-\beta_0 - \beta_1 t_1 - \beta_2 t_2 - \cdots + \beta_k t_k)}
$$
 [1]

Como resultado de ese proceso, se obtiene el vector de estimaciones máximo verosímiles de los k+1 parámetros:

$$
(\beta_0^*,\beta_1^*,\cdots,\beta_k^*)
$$

así como la estimación de su matriz de varianzas y covarianzas, todo susceptible de ser obtenido al aplicar programas informáticos de uso regular.

Denotaremos por  $\hat{\mathrm{V}}\mathrm{ar}(\beta_i^*)$  $\hat{\vec{r}}$ ) a la varianza estimada del i-ésimo de los estimadores y por  $\hat{\text{Cov}}(\beta_i^*,\beta_j^*)$ j \*  $_{\rm i}$  , $\beta_{\rm j})$  a la estimación de la covarianza entre los coeficientes i y j.

Como se ha dicho, la simple evaluación de la función estimada en un vector específico  $t = (t_1, t_2, ..., t_k)$  es ocasionalmente considerada como un indicador para el cual se desea un intervalo de confianza.

Se puede demostrar (véase ANEXO 1) que unos límites al  $100(1 - \alpha)\%$  para p(t) vienen, dados por la fórmula:

$$
\frac{1}{1+\exp\{\mu^*(t)\mp Z_{\alpha}s(t)\}} \quad [2]
$$

donde

página -2-

$$
\mu^*(t) = -\beta_0^* - \sum_{i=1}^k \beta_i^* t_i
$$
  

$$
s^2(t) = \hat{V}ar(\beta_0^*) + \sum_{i=1}^k t_i^2 \hat{V}ar(\beta_i^*) + 2\sum_{i=1}^k t_i \hat{C}ov(\beta_0^*, \beta_i^*) + 2\sum_{1 \le i < j} t_i t_j \hat{C}ov(\beta_i^*, \beta_j^*) \qquad \textbf{[3]}
$$

y  $Z_{\alpha}$  es el percentil $100(1-\frac{\infty}{2})$  $100(1-\frac{a}{2})$  de la distribución normal estándar.

Por ejemplo, en un trabajo destinado a caracterizar globalmente el consumo de lactancia materna en Cuba, Amador, Silva y Valdés<sup>(10)</sup> ajustan un modelo de regresión logística univariado (caso k = 1) a partir de una muestra de tamaño  $n = 1000$  niños menores de un año. A cada sujeto se le registró la edad t en días y su status en el momento de la encuesta respecto de la lactancia materna exclusiva, variable ésta que valía 1 si el niño aún se mantenía lactando de la madre, y 0 en caso de que ya hubiera abandonado esa práctica.

Al ajustar la probabilidad de que el niño se mantenga lactando en función de la edad, se obtuvieron<sup>\*</sup> las siguientes estimaciones:

$$
\beta_0^* = 0.7364 \qquad \beta_1^* = 0.0174 \qquad \text{[4]}
$$
  

$$
\hat{V}ar(\beta_0^*) = 0.0222700 \; ; \; \hat{V}ar(\beta_1^*) = 0.0000022 \qquad \text{[5]}
$$
  

$$
\hat{C}ov(\beta_0^*, \beta_1^*) = -0.0001800 \qquad \text{[6]}
$$

Así, si por ejemplo se quiere estimar la probabilidad de que un niño se mantuviera consumiendo leche materna a los 90 días de nacido, hay que evaluar la función **[1]** usando **[4]** para  $t = 90$  :

$$
\hat{p}(90) = \frac{1}{1 + e^{-0.7364 + (0,0174)(90)}} = 0.303
$$

Es decir, se estima que a los tres meses de nacidos el 30.3% de los niños aún se mantiene lactando del seno materno.

Al aplicar  $[3]$  en este caso particular, usando  $[5]$  y  $[6]$ , se tiene:

 $s^2(t) = 0.0222700 - 0.0003600 t + 0.0000022 t^2$ 

En la Tabla 1 aparecen los valores estimados de la función logística para 13 valores de  $ty$ , sus respectivos intervalos confidenciales al 95% obtenidos usando [2], los cuales se reflejan gráficamente en la Figura 1.

 $\check{}$ Para obtener estos resultados se usó el programa MULTLR $^{(14)}$ .

Tabla 1 Valores estimados de la función logística para 13 argumentos y respectivos intervalos de confianza al 95%

| t   | Lim inf | $\hat{p}(t)$ | Lim sup |
|-----|---------|--------------|---------|
| 0   | 0,609   | 0.676        | 0,737   |
| 30  | 0,497   | 0,553        | 0,609   |
| 60  | 0.380   | 0.424        | 0.469   |
| 90  | 0.269   | 0.304        | 0,341   |
| 120 | 0,174   | 0.206        | 0,241   |
| 150 | 0,106   | 0,133        | 0,166   |
| 180 | 0,061   | 0.084        | 0,113   |
| 210 | 0,035   | 0,051        | 0.075   |
| 240 | 0,019   | 0,031        | 0,050   |
| 270 | 0,011   | 0,019        | 0,033   |
| 300 | 0,006   | 0,011        | 0,021   |
| 330 | 0,003   | 0.007        | 0,014   |
| 360 | 0,002   | 0,004        | 0,009   |

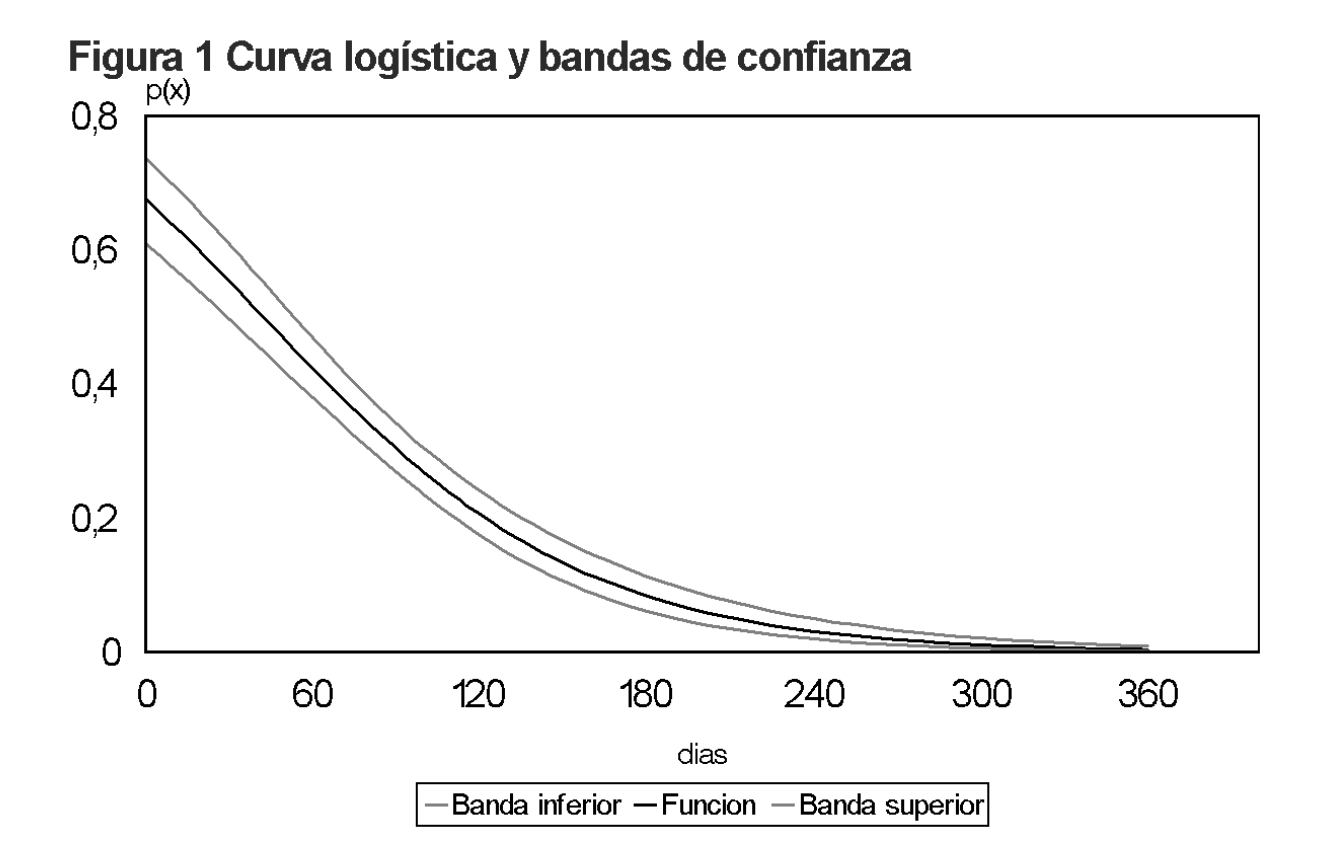

página -4-

#### III INDICES BASADOS EN LOS PARAMETROS DE REGRESION LOGISTICA

A continuación se exponen las fórmulas para computar tres indicadores asociados a la regresión logística en el caso univariado y los intervalos correspondientes, todos los cuales se fundamentan detalladamente en el libro de Silva<sup>(13)</sup>.

### III.1 PERCENTIL DE LA DISTRIBUCION DE LA EDAD DE ABANDONO DE LA LACTANCIA

Habiéndose hecho el ajuste de la función logística univariada, suele ser de interés estimar la función inversa para una probabilidad especificada (percentil asociado a esa probabilidad).

Si  $\omega$  es un número dado entre 0 y 1, se trata de hallar  $M_\omega$  tal que  $p(M_\omega) = \omega$ . De interés particular es la situación en que  $\omega = 0.5$ , en cuyo caso  $M_{\odot}$  es la mediana de la distribución de la variable t.

El indicador  $\rm\,M_{\odot}$  , expresado en términos de los parámetros  $\rm\beta_{o}$ y $\rm\beta_{1}$ , admite la siguiente expresión:

$$
M_{\omega} = \frac{\ln\left(\frac{\omega}{1-\omega}\right) - \beta_{0}}{\beta_{1}} \quad [7]
$$

Una fórmula para la estimación de  $\mathbf{M}_{\omega}$  es, consecuentemente, la siguiente:

$$
\hat{\mathbf{M}}_{\omega} = \frac{\ln\left(\frac{\omega}{1-\omega}\right) - \beta_{\omega}^{*}}{\beta_{1}^{*}}
$$
 [8]

Al computar el valor de [8] con los resultados del ejemplo para  $\omega = 0.5$  se obtiene:

$$
\hat{\mathbf{M}}_{\text{m}} = 42,32
$$

Usando recursos simples de estadística inferencial<sup>(15)</sup>, puede demostrarse (véase ANEXO 2) que un intervalo de confianza al  $100\left|1$  -  $\frac{1}{\mathsf{q}^2}\right|\!\%$  $\frac{1}{2}$  $\overline{1}$ ľ  $\overline{\phantom{a}}$ l  $\left(1-\frac{1}{\alpha^2}\right)\%$  para  $\,{\rm M_\odot}\,$  viene dado por la fórmula siguiente:

$$
\hat{\mathbf{M}}_{\omega} \bar{+} \frac{\mathbf{q}}{\beta_{1}^{*}} \sqrt{\hat{\mathbf{V}} \operatorname{ar}(\beta_{0}^{*}) + \hat{\mathbf{M}}_{\omega}^{2} \hat{\mathbf{V}} \operatorname{ar}(\beta_{1}^{*}) + 2 \hat{\mathbf{M}}_{\omega} \hat{\mathbf{C}} \operatorname{ov}(\beta_{0}^{*}, \beta_{1}^{*})}
$$
[9]

Tomando ahora el valor de  $q$  que proceda, se impone la confianza que se desee. Por ejemplo, para conseguir que  $1 - \frac{1}{2} \approx 0.95$ q  $1 - \frac{1}{2} \approx 0.95$ , hay que elegir q = 4.47.

En ese caso, al aplicar [9] al ejemplo, el intervalo confidencial al 95% para  $M_{0.5}$  es: (15.62; 69.03).

página -5-

#### III.2 INDICE DE DESERCION

El Indice de Deserción (ID) de la lactancia materna, introducido por Amador, Silva y Valdés <sup>(11)</sup> procura estimar qué porcentaje de los niños que lactaban al comienzo de la vida se mantienen haciéndolo cuando han transcurrido t días. Este parámetro se define del modo siguiente:

$$
ID_t = \frac{p(0) - p(t)}{p(0)} \qquad [10]
$$

En nuestro ejemplo la estimación puntual para el índice de deserción a los tres meses ( $t = 90$ ) es:

$$
\hat{I}D_{90} = \frac{\hat{p}(0) - \hat{p}(90)}{\hat{p}(0)} = \frac{0.677 - 0.304}{0.677} = 0.551
$$

La fórmula (veáse ANEXO 2) para computar un intervalo de confianza al  $100$   $1$  -  $\frac{2}{\sqrt{2}}$   $\%$  $\overline{q}$  $100\left(1-\frac{1}{a^2}\right)\%$  $\overline{1}$  $\overline{a}$  $\overline{\phantom{a}}$ l ſ para [ $\rm{D}_{t}$  es:

$$
\mathbf{\hat{ID}}_{t} \mathbf{\bar{+}} \mathbf{q} \sqrt{\mathbf{\hat{E}} \mathbf{CM}(\mathbf{\hat{ID}}_{t})}
$$
 [11]

Donde

$$
\hat{E}CM(\hat{j}_{D_t}) = \hat{p}(0)^2 \hat{j}_{D}^2 \hat{V} \text{ar}(\beta_0^*) + (\tau^2)(1 - \hat{i}_{D})^2 [1 - \hat{p}(t)]^2 Var(\beta_1^*)
$$

$$
\phantom{=}+2t\;\mathbf{\hat{ID}}\,(1\text{-}\mathbf{\hat{ID}})\,\hat{p}(t)[1\text{-}\hat{p}(t)]\hat{C}ov(\beta_0{}^*,\beta_1^*)
$$

Tomando q = 4.47 como antes, se obtiene que  $ID_t$  para  $t = 90$  se halla en el intervalo (0.301,0.800) con confianza del 95%.

## III.3 INDICE DE LACTANCIA ACUMULADA

El Índice de lactancia acumulada (ILA), sugerido por Amador y col<sup>(10)</sup>, expresa qué porción de toda la lactancia potencialmente practicable por los niños de una comunidad durante los primeros 4 meses de vida ha sido efectivamente aprovechada. Viene definido por la integral siguiente:

$$
II.A = \frac{1}{120} \int_{0}^{120} p(t) dt
$$

Es fácil demostrar la validez de la expresión siguiente:

$$
II.A = \frac{1}{120\beta_1} \ln \left[ \frac{1 - p(0)}{1 - p(120)} \right]
$$
 [12]

Con los datos del ejemplo se obtiene que:

$$
\hat{\mathbf{I}} \mathbf{L} \mathbf{A} = \frac{1}{120\beta_1^*} \ln \left[ \frac{1 - \hat{\mathbf{p}}(0)}{1 - \hat{\mathbf{p}}(120)} \right] = 0.4298
$$

página -6-

En el ANEXO 2 se prueba que el intervalo de confianza al  $100$ |  $1-\frac{1}{2}$   $\%$ q  $100\left(1-\frac{1}{a^2}\right)$  $\overline{1}$  $\overline{a}$  $\overline{\phantom{a}}$ l ſ viene dado por la siguiente

expresión:

$$
\hat{\mathbf{I}}\mathbf{L}\mathbf{A} \mp \mathbf{q} \sqrt{\hat{\mathbf{E}}\mathbf{C}\mathbf{M}(\hat{\mathbf{I}}\mathbf{L}\mathbf{A})}
$$
 [13]

con

$$
\hat{E}CM(\hat{I}LA) = \frac{q^2}{\beta^{*2}} \left\{ \left[ \hat{p}(120) - \hat{p}(0) \right] \frac{\hat{V}ar(\beta_0^*)}{120} + \left[ \hat{p}(120) - \hat{I}LA \right] \hat{V}ar(\beta_1^*) \right. \\ \left. + \left[ \hat{p}(120) - \hat{p}(0) \right] \left[ \hat{p}(120) - \hat{I}LA \right] \frac{\hat{C}ov(\beta_0^*, \beta_1^*)}{60} \right\}
$$

Finalmente, haciendo las sustituciones pertinentes y tomando  $q = 4.47$  se obtiene: (0.336; 0.524) como intervalo de confianza para ILA al 95%.

#### Comentario final

Como se ve, las fórmulas obtenidas permiten computar intervalos de confianza de indicadores bajo condiciones considerablemente generales. Sería conveniente e interesante, sin embargo, estudiar el error en que se incurre al despreciar términos en el desarrollo de Taylor; se podrían incluir más sumandos de la serie y examinar el efecto de la aproximación aquí utilizada. Por otra parte, el resultado básico del que se desprenden las fórmulas [9],  $[11]$  y  $[13]$  puede generalizarse a la regresión logística multivariante, desarrollo que sería potencialmente útil para ocasionales indicadores que se desarrollen en ese caso.

## **BIBLIOGRAFIA**

- (1)Walker S, Duncan D. Estimation of the probability of an event as a function of several variables. Biometrika 1967;54: 167-179.
- (2)Hosmer DW, Taber S, Lemeshow S. The importance of assessing the fit of logistic regression models: a case study. American Journal of Public Health 1991;81(12): 1630-1635.
- (3) Silva LC, Pérez C, Cuellar I. Uso de métodos estadísticos en dos revistas de alto factor de impacto. 1995; Gaceta Sanitaria 9(4): 189-195.
- (4) Shaper AG, Pocock SJ, Phillips AN, Walker M. A scoring system to identify men at high risk of heart attack. Health Trends 1987; 19 (1): 37-39.
- (5)Silva LC, Machín J. Indicadores para evaluar el tiempo de estadía hospitalaria ajustadas según el estado de los pacientes al ingreso. Revista Cubana de Salud Pública 1989; 15 (1-2): 65-78.
- (6)Brazy JE, Eckerman CO, Oehler JM, Goldstein RF, O'Rand AM. Nursery Neurobiologic Risk Score: important factor in predicting outcome in very low birth weight infants. Journal of Pediatrics 1991; 118(5): 783-792.
- (7)Chambless LE, Dobson A, Patterson CC, Raines B. On the use of a logistic risk score in predicting risk of coronary heart disease Statistics in Medicine 1991;  $9(7)$ : 385-396.
- (8)Sarmiento J, Torres A, Guardiola JJ, Millá J, Nadal P, Rozman C Statistical modeling of prognostic indices for evaluation of critically ill patients. Critical Care Medicine 1991; 19(7): 867-870.
- (9)Silva LC, Baonza I, Amador M. Epidemiología de la lactancia materna: prevalencia y duración. Atención Primaria 1991; 8(6): 455-459.
- (10)Amador M, Silva LC, Uriburi G Valdés F. Caracterización de la lactancia materna en Cuba. Food and Nutrition Bulletin 1992; 14 (2):101-107.
- (11)Amador M, Silva LC, Valdés F. Tendencias de la lactancia materna en Cuba y las Américas. Boletín de La Oficina Panamericana de la Salud 1994; 116(5):204-212.
- (12)Altman DG, Gore SM, Gardner MJ, Pocock SJ. Statistical guidelines for contributors to medical journals British Medical Journal 1983; 292(11): 810-812.
- (13)Silva LC. (1994) Excursión a la regresión logística en ciencias de la salud. Madrid: Díaz de Santos; 1994.
- (14)Campos-Filho N, Franco EL. A microcomputer program for multiple logistic regression by unconditional and conditional maximum likelihood methods American Journal of Epidemiology 1989; 129(2): 439-444.
- (15)Rao CR. Linear statistical inference and its Applications. New York: Wiley and Sons: 1973.

#### ANEXO<sub>1</sub> REGION DE CONFIANZA PARA LA FUNCION LOGISTICA

Consideremos la función logística multivariada con parámetros  $\beta_0, \beta_1,...\beta_k$ :  $p(t)$  =  $\left[1+e^{\mu(t)}\right]^1$  donde

$$
\mu(t) = -\beta_0 - \sum_{i=1}^k t_i \beta_i \quad ; \quad t = (t_1, t_2, \dots t_k)
$$

Supongamos que $(\overline{\beta}^*_0, \overline{\beta}^*_1, ... \overline{\beta}^*_k)$ k \* 1 \*  $(\alpha_0,\beta_1^*,...\beta_k^*)$  es el estimador máximo verosímil de  $(\beta_0,\beta_1,...\beta_k)$ basado en una muestra aleatoria de tamaño n suficientemente grande como para admitir que dicho vector de estimaciones sigue una distribución normal multivariada<sup>(15)</sup>.

Se cumple entonces que, asintóticamente, para todo vector  $t$  fijo, la variable aleatoria  $\mu^*(t)$  = - $\beta_0^*$  -  $\sum t_i\beta_i^*$  $i \, \boldsymbol{\mu}_i$  $\ast$   $\mathbf{\frac{k}{}}$  $i=0$  $f(t) = -\beta_0^* - \sum_{i=1}^{n}$ 

tiene distribución normal con media  $\mu(t)$  y varianza igual a:

$$
\sigma^{2}(t) = Var(\beta_{0}^{*}) + \sum_{i=1}^{k} t_{i}^{2} Var(\beta_{i}^{*}) + 2 \sum_{i=1}^{k} t_{i} Cov(\beta_{0}^{*}, \beta_{i}^{*}) + 2 \sum_{1 \leq i < j} t_{i} t_{j} Cov(\beta_{i}^{*}, \beta_{j}^{*})
$$

Así como que

página -8-

$$
s^{2}(t) = \hat{V}ar(\beta_{0}^{*}) + \sum_{i=1}^{k} t_{i}^{2} \hat{V}ar(\beta_{i}^{*}) + 2 \sum_{i=1}^{k} t_{i} \hat{C}ov(\beta_{0}^{*}, \beta_{i}^{*}) + 2 \sum_{1 \leq i < j} t_{i} t_{j} \hat{C}ov(\beta_{i}^{*}, \beta_{j}^{*})
$$

es un estimador insesgado de  $\sigma^2(t)$  .

Teniendo ahora en cuenta la expresión del intervalo de confianza para la media de la distribución normal:

$$
\Pr\left[\mu^*(t) - Z_\alpha s(t) \le \mu(t) \le \mu^*(t) + Z_\alpha s(t)\right] = 1 - \alpha
$$

donde si  $\alpha$  es un número tal que  $0 < \alpha < 1$  y  $Z_{\alpha}$  es el percentil  $100|1-\frac{\infty}{2}$  $\overline{1}$  $\left(1-\frac{\alpha}{2}\right)$ l ſ 2  $100 \mid 1-\frac{\infty}{6} \mid$  de la distribución t de Student con n-1 grados de libertad. De aquí se deduce que:

$$
\Pr\left[e^{\mu^*(t)-Z_\alpha s(t)}\leq e^{\mu(t)}\leq e^{\mu^*(t)+Z_\alpha s(t)}\right]=1-\alpha
$$

y, finalmente, que:

$$
\Pr\left[\frac{1}{1 + e^{\mu^*(t) + Z_\alpha s(t)}} \le p(t) \le \frac{1}{1 + e^{\mu^*(t) - Z_\alpha s(t)}}\right] = 1 - \alpha
$$

Nótese que, considerando los extremos del intervalo como funciones de  $t$ , se obtiene una región de confianza al  $100(1 - \alpha)\%$  para la función logística.

## **ANEXO 2:**

## INTERVALO PARA 3 INDICES BASADOS EN LOS PARAMETROS DE LA REGRESION LOGISTICA **UNIVARIADA**

Como puede apreciarse fácilmente, la deducción usada en el ANEXO 1 hace uso del carácter decreciente de la función logística con respecto a  $\mu(t)$ ; el razonamiento anterior es válido, de hecho, para hallar un intervalo confidencial de cualquier indicador que resulte de una transformación estrictamente monótona de la expresión  $\mu(t)$ .

Sin embargo, esto no se cumple necesariamente. Ninguna de las expresiones [7], [10] y [12] está en ese caso. Se presenta ahora una solución que prescinde del carácter monótono de un indicador con respecto a la expresión  $\mu(t)$ . Para ello resultan esenciales los dos resultados siguientes:

#### R1) Teorema de Taylor

Si f es una función  $m$  veces diferenciable de  $\mathfrak{R}^{k+l}$  en  $\mathfrak{R}$  entonces:

$$
f(b) - f(a) = \sum_{s=1}^{m-1} \frac{1}{s!} d^{s} f(a; b - a) + \frac{1}{m!} d^{m} f(h; b - a)
$$

donde  $ay$  b son elementos de  $\mathfrak{R}^{k+l}$ ,  $h = \theta a + (1-\theta)b$  con  $0 < \theta < 1$ , y donde  $d^s f(a;b - a)$  es la diferencial de orden  $s$  de la función  $f$  evaluada en  $(a; b - a)$ .

#### R2) Desigualdad de Chebyshev

Si  $X$  es una variable aleatoria tal que  $E(X - r)^2$  existe, siendo r un número real, entonces para todo

$$
q > 0: P\left(|X - r| < q\sqrt{E(X - r)^{2}}\right) \ge 1 - \frac{1}{q^{2}}
$$

Se pretende ahora hallar un intervalo confidencial para  $f(\beta_a, \beta_i)$ , supuesto que f es una función dos veces diferenciable de  $\boldsymbol{\mathfrak{R}}^2$  en  $\boldsymbol{\mathfrak{R}}$  .

Sea  $f(\overline{\boldsymbol \beta}_\theta^*, \overline{\boldsymbol \beta}_\theta^*)$ <sup>1</sup>  $({\boldsymbol \beta}_o^*, {\boldsymbol \beta}_o^*)$  un estimador de  $f(\,{\boldsymbol \beta}_o,{\boldsymbol \beta}_\|)$ . Poniendo en el Teorema de Taylor  $m = 2$  ,  $k = 1$  ,  $a = ( \beta_{0}^{}, \beta_{1}^{})$  ,  $b = ( \beta_{0}^*, \beta_{1}^*)$  , c . . . .  $\overline{\beta}^*_\theta, \overline{\beta}^*_\theta)$  , despreciando el último sumando, y teniendo en cuenta que:

d f(a; b - a) = 
$$
\frac{\partial f}{\partial \beta_0} (\beta_0^* - \beta_0) + \frac{\partial f}{\partial \beta_1} (\beta_1^* - \beta_1)
$$

se obtiene:

$$
f(\beta_0^*, \beta_1^*) - f(\beta_0, \beta_1) = \frac{\partial f}{\partial \beta_0} (\beta_0^* - \beta_0) + \frac{\partial f}{\partial \beta_1} (\beta_1^* - \beta_1)
$$

El error cuadrático medio de  $\,{f\hskip-2.2pt{\ell}}\, \overline{\hskip-2.2pt{\beta\hskip-2.3pt}}_{{\hskip-1.2pt{\ell}}\hskip-2.2pt}^{\hskip1.2pt{\ell}}\, \overline{\hskip-2.2pt{\beta\hskip-2.3pt}}_{{\hskip-1.2pt{\ell}}\hskip-2.2pt}^{\hskip1.2pt{\ell}}\,$ . . . . .  $\overline{\beta}_o^*, \overline{\beta}_o^* )$  es:

$$
ECM(f(\beta_0^*, \beta_1^*)) = \left[\frac{\partial f}{\partial \beta_0}\right]^2 Var(\beta_0^*) + \left[\frac{\partial f}{\partial \beta_1}\right]^2 Var(\beta_1^*) + 2\frac{\partial f}{\partial \beta_0}\frac{\partial f}{\partial \beta_1} Cov(\beta_0^*, \beta_1^*)
$$

 $= E [d f(a;b - a)]^{2}$ 

Sustituyendo en la desigualdad de Chebyshev, se tiene:

$$
1-\tfrac{1}{q^2} \leq P \left[ f(\beta_0^*,\beta_1^*) - q\,\sqrt{ECM(f(\beta_0^*,\beta_1^*))} < f(\beta_0,\beta_1) < f(\beta_0^*,\beta_1^*) + q\,\sqrt{ECM(f(\beta_0^*,\beta_1^*))} \right]
$$

Esta expresión ofrece un resultado general, que se puede aplicar a cada uno de los tres indicadores [7], [10] y [12] considerados en el cuerpo del artículo. Todo se reduce a establecer el valor de  $\beta$  ; d I ∂  $\frac{\partial f}{\partial x}$  y  $\beta$  , I ∂  $\frac{\partial f}{\partial x}$ en cada caso, tal y como se hace a continuación.

página -10-

## (A) Percentil de la distribución

$$
\mathbf{M}_{\omega} = f(\beta_0, \beta_1) = \frac{\ln\left(\frac{\omega}{1-\omega}\right) \cdot \beta_0}{\beta_1}
$$
  
Es inmediata la comprobación de que se cumple que:  $\frac{\partial \mathbf{M}_{\omega}}{\partial \beta_0} = -\frac{1}{\beta_1} \qquad \frac{\partial \mathbf{M}_{\omega}}{\partial \beta_1} = -\frac{\mathbf{M}_{\Omega}}{\beta_1}$ 

de lo cual se deduce la fórmula [9].

# (B) Índice de Deserción

$$
ID_t = f(\beta_0, \beta_1) = 1 - \frac{p(t)}{p(0)}
$$

Puesto que se cumple que:

$$
\frac{\partial p(t)}{\partial \beta_0} = p(t)[1 - p(t)] \qquad \frac{\partial p(t)}{\partial \beta_1} = t \ p(t)[1 - p(t)]
$$

es fácil ver que:

$$
\frac{\partial f}{\partial \beta_0} = -p(0) \, I\!D_t \qquad \frac{\partial f}{\partial \beta_1} = -t \left[ I - I\!D_t \right] \left[ I - p(t) \right]
$$

y de allí se arriba a [11].

# (C) Índice de Lactancia Acumulada

$$
ILA = f(\beta_0, \beta_1) = \frac{1}{120\beta_1} \log \left[ \frac{1 - p(0)}{1 - p(120)} \right]
$$

En este caso se tiene:

$$
\frac{\partial f}{\partial \beta_0} = \frac{1}{120\beta_1} \left[ p(120) - p(0) \right]
$$

de donde se llega, finalmente, a la expresión [13].